# **Website Uptime Monitoring Tool Crack**

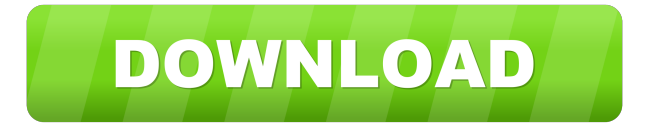

### **Website Uptime Monitoring Tool With Key**

Website Uptime Monitoring Tool is a tool which lets you monitor and get notifications about websites, when they stop working. Monitor and keep track of web pages in your personal database, and see where the problems lie. Website Uptime Monitoring Tool does this in a concise and interactive manner. Website Uptime Monitoring Tool Interface: Website Uptime Monitoring Tool offers you a simple, easy to use interface. All you need to do is type the URL you wish to monitor and provide a title. Alternatively, you can create a new list with status codes. Website Uptime Monitoring Tool will take care of the rest. Website Uptime Monitoring Tool Features: Website Uptime Monitoring Tool has an extensive feature set. It allows you to monitor your personal, working websites at anytime and anywhere. All you need to do is type the URL you wish to monitor and add status codes for when the website goes down. You can also add multiple websites at once if you wish. Website Uptime Monitoring Tool is set to auto run at start up until you change it. Website Uptime Monitoring Tool provides a nice, simple interface with all the information you need. Website Uptime Monitoring Tool monitors websites and sends out an email alert when the websites stop working. Website Uptime Monitoring Tool can be set to monitor a few websites at once, monitor any URL, or monitor any URL but not check the status code for it. Website Uptime Monitoring Tool Manual: Website Uptime Monitoring Tool is very simple to use. You simply enter the URL you wish to monitor and add status codes you wish to monitor. If the status code is not sent out automatically when the URL is down then Website Uptime Monitoring Tool will allow you to specify a frequency for checking when the website is up. Website Uptime Monitoring Tool can be configured to start at startup until you choose to turn it off or save the changes. Website Uptime Monitoring Tool will check the websites URL on a schedule and send a notification email when the URL is down. Website Uptime Monitoring Tool will inform you when the website has been working properly for a specified amount of time. Website Uptime Monitoring Tool is easy to use and configure. Website Uptime Monitoring Tool Pros: Website Uptime Monitoring Tool Pros: Website Uptime Monitoring Tool Cons: Website Uptime Monitoring Tool Cons: Website Uptime Monitoring Tool Anti Virus: Website Uptime Monitoring Tool Anti Virus:

### **Website Uptime Monitoring Tool Activation Code**

Website Uptime Monitoring Tool helps you check the uptime and the status of your websites. The tool can also be used to check specific websites for uptime, redirects, status codes, redirection, A/B testing, and SEO. You can use website uptime monitor to check availability of many websites and keep track of all of them. It has an option to check the redirects, status codes, A/B testing, and SEO of specific websites. Website Uptime Monitoring Tool has a rating of 4.6 stars out of 5. Web Site Monitor Website Uptime Monitoring Tool is an application you can use to monitor a list with websites and send email notifications as soon as the domains stop working. It comes bundled with several advanced options that are intuitive enough to be figured out even by beginners, not just experienced users. Ad-supported program with prerequisites Since it's ad-supported, the utility offers to download and install a bunch of third-party tools, as well as to tinker with your web browser settings. Unless you're interested in this, you can decline all offers to make a clean setup. However, you must have.NET Framework installed, since it was developed with the aid of this platform. Regarding the interface, Website Uptime Monitoring Tool adopts a clean window with an intuitive layout, where you can populate the list with as many websites as you want. Add websites to the watchlist You can specify the URL and title, as well as create a list with status codes to take into account for automatic email alerts. The program provides you with a Wikipedia link to find out the meaning of all possible HTTP status codes. Alternatively, you can disable the monitor for any specified website, so you don't have to remove it from the list, as well as add mutliple websites at the same time by writing separate lines. These properties can be edited anytime. Moreover, the application can be minimized to the systray to become minimally invasive while keeping track of the website status. Configure program settings It can be asked to autorun at every Windows startup until further notice and to minimize to the systray on close. Plus, you can modify the default frequency for status checkups, disable the HTTP request redirect, as well as enter the SMTP host, port, username and password for email notifications (with or without SSL). The connection can be tested before committing changes. Evaluation and conclusion We haven't come across any stability problems in our tests, thanks to 81e310abbf

## **Website Uptime Monitoring Tool Crack**

Macros are tiny programs that you run before you open a text file or document. As their name suggests, they are small and act as macros that you can use in your Microsoft Office programs. Ad-supported program with prerequisites Since it's ad-supported, the utility offers to download and install a bunch of third-party tools, as well as to tinker with your web browser settings. Unless you're interested in this, you can decline all offers to make a clean setup. However, you must have.NET Framework installed, since it was developed with the aid of this platform. Regarding the interface, Website Uptime Monitoring Tool adopts a clean window with an intuitive layout, where you can populate the list with as many websites as you want. Add websites to the watchlist You can specify the URL and title, as well as create a list with status codes to take into account for automatic email alerts. The program provides you with a Wikipedia link to find out the meaning of all possible HTTP status codes. Alternatively, you can disable the monitor for any specified website, so you don't have to remove it from the list, as well as add mutliple websites at the same time by writing separate lines. These properties can be edited anytime. Moreover, the application can be minimized to the systray to become minimally invasive while keeping track of the website status. Configure program settings It can be asked to autorun at every Windows startup until further notice and to minimize to the systray on close. Plus, you can modify the default frequency for status checkups, disable the HTTP request redirect, as well as enter the SMTP host, port, username and password for email notifications (with or without SSL). The connection can be tested before committing changes. Evaluation and conclusion We haven't come across any stability problems in our tests, thanks to the fact that Website Uptime Monitoring Tool didn't hang, crash or prompt error messages. It left a small footprint on system resources, using low CPU and RAM. Thanks to its comprehensive, yet approachable options, it should meet the requirements of many users. FUD (Fear, Uncertainty, and Doubt) can have a huge impact on consumers who don't know the power of the internet. By using the right strategy, you can drive more visitors to your website. In addition to search engine optimization, an effective email campaign could help you gain more customers. WHY WEBSTATUP

## **What's New in the Website Uptime Monitoring Tool?**

Website Uptime Monitoring Tool is an application you can use to monitor a list with websites and send email notifications as soon as the domains stop working. It comes bundled with several advanced options that are intuitive enough to be figured out even by beginners, not just experienced users. Ad-supported program with prerequisites Since it's ad-supported, the utility offers to download and install a bunch of third-party tools, as well as to tinker with your web browser settings. Unless you're interested in this, you can decline all offers to make a clean setup. However, you must have.NET Framework installed, since it was developed with the aid of this platform. Regarding the interface, Website Uptime Monitoring Tool adopts a clean window with an intuitive layout, where you can populate the list with as many websites as you want. Add websites to the watchlist You can specify the URL and title, as well as create a list with status codes to take into account for automatic email alerts. The program provides you with a Wikipedia link to find out the meaning of all possible HTTP status codes. Alternatively, you can disable the monitor for any specified website, so you don't have to remove it from the list, as well as add mutliple websites at

the same time by writing separate lines. These properties can be edited anytime. Moreover, the application can be minimized to the systray to become minimally invasive while keeping track of the website status. Configure program settings It can be asked to autorun at every Windows startup until further notice and to minimize to the systray on close. Plus, you can modify the default frequency for status checkups, disable the HTTP request redirect, as well as enter the SMTP host, port, username and password for email notifications (with or without SSL). The connection can be tested before committing changes. Evaluation and conclusion We haven't come across any stability problems in our tests, thanks to the fact that Website Uptime Monitoring Tool didn't hang, crash or prompt error messages. It left a small footprint on system resources, using low CPU and RAM. Thanks to its comprehensive, yet approachable options, it should meet the requirements of many users. Software -Website Uptime Monitoring Tool - Windows 7 - 74 % - 17,1 MBQ: Convert String to Integer using Java I have a string like this: string input = "5:00 PM"; I have converted this string into an integer by doing this: int hour = Integer.parseInt(input.substring $(0, 2)$ ); int  $min = Integer.parseInt(input.substring(2, 5)); int pm = Integer.parseInt(input.substring(5, 6));$ 

## **System Requirements For Website Uptime Monitoring Tool:**

Supported OS: Mac OS 10.4 or later. Windows 7 or later (32-bit and 64-bit) Required Hard Drive Space: At least 10 GB of free space Recommended: 4 GB of free space Required: Dual-core CPU Graphics Card: Nvidia GeForce 8400 GS or ATI Radeon 9800 or ATI X1950Pro with 512MB of RAM RAM: 1GB Processor: 1.8GHz processor Multicore CPU: Core 2 Duo Storage: 400GB hard disk space

### Related links:

<https://nutacademia.com/wp-content/uploads/2022/06/FastRestore.pdf> <https://yasutabi.info/wp-content/uploads/2022/06/haldlaqu.pdf> <https://chaletstekoop.nl/wp-content/uploads/2022/06/jesibir.pdf> <https://oldeberkoop.com/wp-content/uploads/2022/06/wazzac.pdf> [https://oscareventshouse.uk/wp-content/uploads/2022/06/Typing\\_Instructor\\_for\\_Kids.pdf](https://oscareventshouse.uk/wp-content/uploads/2022/06/Typing_Instructor_for_Kids.pdf) [https://swisscapsule.com/wp-content/uploads/2022/06/TRINX\\_Maker\\_Pro.pdf](https://swisscapsule.com/wp-content/uploads/2022/06/TRINX_Maker_Pro.pdf) [https://atlasgoldjewellery.com/wp-content/uploads/2022/06/Digital\\_Planner.pdf](https://atlasgoldjewellery.com/wp-content/uploads/2022/06/Digital_Planner.pdf) <https://www.eecoeats.com/wp-content/uploads/2022/06/derbir.pdf> <https://kolatia.com/wp-content/uploads/2022/06/comanne.pdf> <https://www.9mesi.eu/wp-content/uploads/2022/06/FiltSeq.pdf>